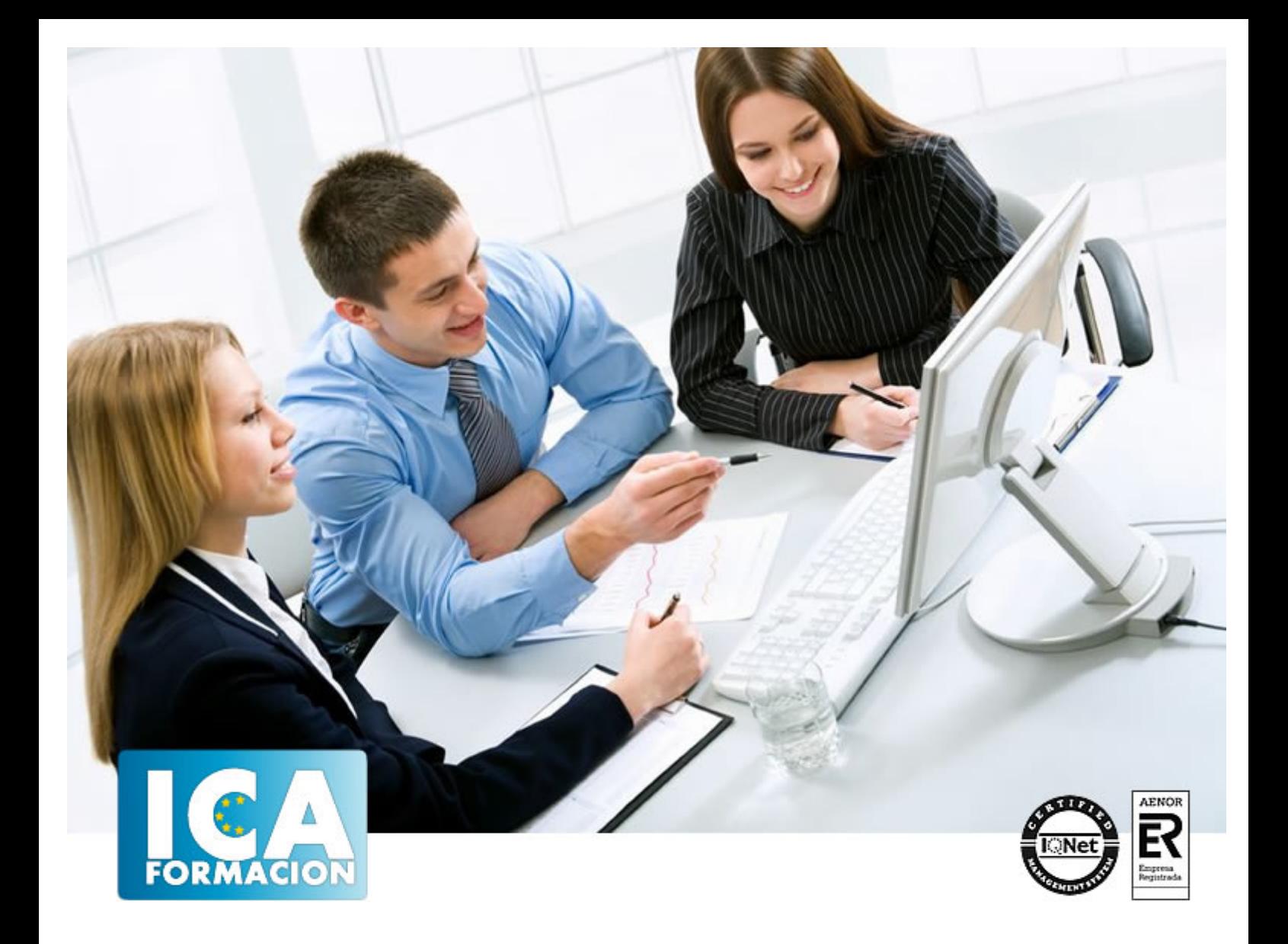

# **Búsqueda de información en Internet**

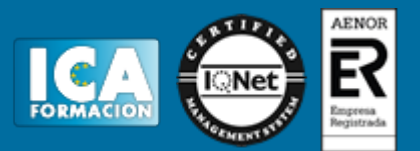

## **Búsqueda de información en Internet**

**Duración:** 30 horas

**Precio:** consultar euros.

**Modalidad:** e-learning

#### **Objetivos:**

Conocer como fue el nacimiento de internet y el impacto que ha tenido en la información y comunicación. Aprender las formas en que se estructura la información en internet y como acceder a ella. Aprender los conceptos básicos de internet y las herramientas que se utilizan para acceder a la red.- Adquirir los conocimientos básicos para realizar búsquedas eficaces con el motor de búsqueda de Google. Aprender a utilizar las otras herramientas que ofrece Google.- Conocer herramientas online para la búsqueda de los temas principales de búsqueda de información. Saber cuando utilizar cada una de estas herramientas.

### **Metodología:**

El Curso será desarrollado con una metodología a Distancia/on line. El sistema de enseñanza a distancia está organizado de tal forma que el alumno pueda compatibilizar el estudio con sus ocupaciones laborales o profesionales, también se realiza en esta modalidad para permitir el acceso al curso a aquellos alumnos que viven en zonas rurales lejos de los lugares habituales donde suelen realizarse los cursos y que tienen interés en continuar formándose. En este sistema de enseñanza el alumno tiene que seguir un aprendizaje sistemático y un ritmo de estudio, adaptado a sus circunstancias personales de tiempo

El alumno dispondrá de un extenso material sobre los aspectos teóricos del Curso que deberá estudiar para la realización de pruebas objetivas tipo test. Para el aprobado se exigirá un mínimo de 75% del total de las respuestas acertadas.

El Alumno tendrá siempre que quiera a su disposición la atención de los profesionales tutores del curso. Así como consultas telefónicas y a través de la plataforma de teleformación si el curso es on line. Entre el material entregado en este curso se adjunta un documento llamado Guía del Alumno dónde aparece un horario de tutorías telefónicas y una dirección de e-mail dónde podrá enviar sus consultas, dudas y ejercicios El alumno cuenta con un período máximo de tiempo para la finalización del curso, que dependerá del tipo de curso elegido y de las horas del mismo.

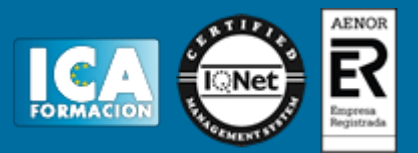

### **Profesorado:**

Nuestro Centro fundado en 1996 dispone de 1000 m2 dedicados a formación y de 7 campus virtuales.

Tenemos una extensa plantilla de profesores especializados en las diferentes áreas formativas con amplia experiencia docentes: Médicos, Diplomados/as en enfermería, Licenciados/as en psicología, Licencidos/as en odontología, Licenciados/as en Veterinaria, Especialistas en Administración de empresas, Economistas, Ingenieros en informática, Educadodores/as sociales etc…

El alumno podrá contactar con los profesores y formular todo tipo de dudas y consultas de las siguientes formas:

-Por el aula virtual, si su curso es on line -Por e-mail -Por teléfono

#### **Medios y materiales docentes**

-Temario desarrollado.

-Pruebas objetivas de autoevaluación y evaluación.

-Consultas y Tutorías personalizadas a través de teléfono, correo, fax, Internet y de la Plataforma propia de Teleformación de la que dispone el Centro.

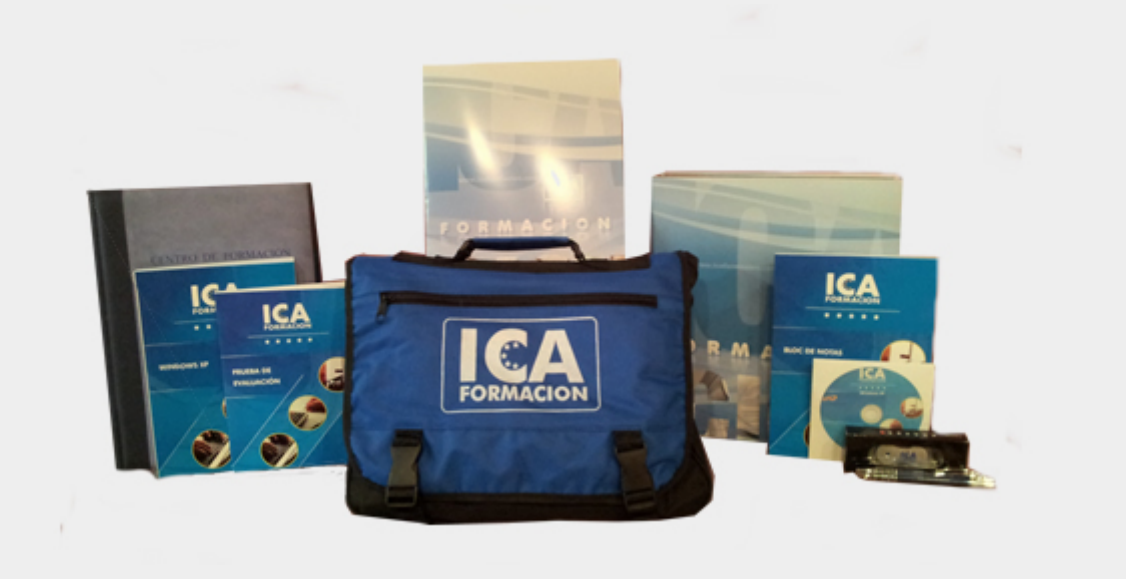

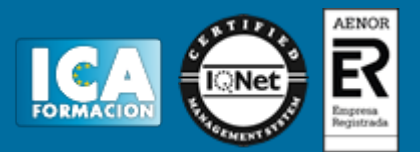

### **Bolsa de empleo:**

El alumno en desemple puede incluir su currículum en nuestra bolsa de empleo y prácticas. Le pondremos en contacto con nuestras empresas colaboradoras en todo el territorio nacional

### **Comunidad:**

Participa de nuestra comunidad y disfruta de muchas ventajas: descuentos, becas, promociones,etc....

#### **Formas de pago:**

- -Mediante transferencia
- -Por cargo bancario
- -Mediante tarjeta
- -Por Pay pal

-Consulta nuestras facilidades de pago y la posibilidad de fraccionar tus pagos sin intereses

#### **Titulación:**

Una vez finalizado el curso, el alumno recibirá por correo o mensajería la titulación que acredita el haber superado con éxito todas las pruebas de conocimientos propuestas en el mismo.

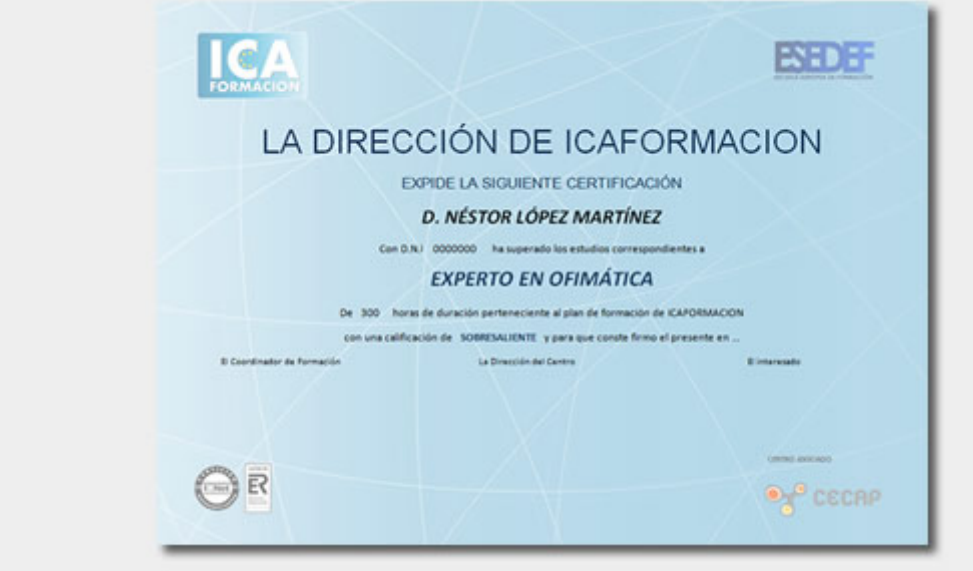

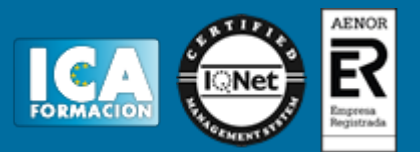

## **Programa del curso:**

Unidad Didáctica 1: La búsqueda en Internet.1.1.Introducción a Internet. Conceptos y terminología.1.1.1.Una pequeña historia de Internet1.1.2.¿Cuál es la diferencia entre la World Wide Web e Internet?1.1.3.Protocolos.1.1.4.Dominios.1.1.5.HTML.1.1.6.Cómo funcionan los hiperenlaces.1.2.Software para conectarse a Internet1.2.1.Qué son los navegadores. Principales navegadores.1.2.2.Google Chrome. Barra principal. Pestañas. Favoritos. Descargas. Historial. Navegación de incógnito.1.3.Lectura y escritura en la era digital. Internet como nuevo canal de comunicación.1.4.Distintos tipos de formatos en internet (buscadores, websites, blogs, redes sociales, foros etc.). 1.5.La búsqueda de información en Internet. Directorios vs Motores de Búsqueda. Otros modelos de buscadores.Unidad Didáctica 2: Búsqueda con Google.2.1.Google2.1.1.Historia del buscador2.1.2.Cómo funciona Google.2.1.3.Estructura de la página de resultados de Google2.1.4.La web invisible.2.2.Búsqueda básica en Google2.2.1.Personalizar las preferencias de búsqueda.2.2.2.Escogiendo las palabras cuidadosamente.2.2.3.Herramientas de idioma de Google. Traductor de Google.2.2.4.Operadores básicos de búsqueda (booleanos, inclusión, wildcard...).2.2.5.Estrategias de búsqueda2.3.Entendiendo la página de resultados de Google2.3.1.Los resultados orgánicos o naturales. Páginas similares. Tipos de archivos.2.3.2.Los resultados patrocinados. Google Adwords.2.4.Búsqueda avanzada con Google2.4.1.La página de búsqueda avanzada2.4.2.Filtros de palabras2.4.3.Otros filtros avanzados de búsqueda2.4.4.Operadores avanzados de búsqueda2.4.5.Alertas de Google2.5.Las herramientas de búsqueda escondidas de Google: tips de búsqueda.2.6.Búsqueda de imágenes con Google2.6.1.Búsqueda básica de imágenes2.6.2.Filtros de imágenes2.6.3.Buscar imágenes parecidas2.6.4.Otros buscadores de imágenes2.7.Los grupos de Google2.8.Búsqueda en Google Maps2.9.Búsqueda de Productos2.10.Búsqueda de noticias2.11.Búsqueda de vídeos. Youtube. Otras plataformas de vídeo.2.12.Búsqueda de Libros.2.13.Búsqueda de Negocios Locales.2.14.Búsqueda en Blogs.2.15.Búsqueda en Foros2.16.Búsqueda de Aplicaciones para móvilesUnidad Didáctica 3: Otras plataformas de búsqueda1.1.Búsqueda en Diccionarios y Enciclopedias. Traducciones. Rimas. Preguntas y respuestas.1.2.Búsqueda de personas1.3.Búsqueda de información de salud1.4.Búsqueda de noticias1.5.Búsqueda de viajes. Hoteles1.6.Búsqueda de archivos multimedia. Audio y Vídeo. P2P. Torrent1.7.Búsqueda de mapas1.8.Búsqueda de productos1.9.Búsqueda de información tabulada.1.10.Búsqueda en Redes sociales. Twitter. Facebook1.11.Otras búsquedas: recetas, trabajo, asuntos legales, inmuebles etc.1.12.Plugins de búsqueda para Google Chrome/